## <span id="page-0-0"></span>Package: pandoc (via r-universe)

June 26, 2024

Title Manage and Run Universal Converter 'Pandoc' from 'R' Version 0.2.0.9001 Description Provides a set of tools to install, manage and run several 'Pandoc' versions. License MIT + file LICENSE URL <https://github.com/cderv/pandoc>, <https://cderv.github.io/pandoc/> BugReports <https://github.com/cderv/pandoc/issues> **Depends**  $R (= 3.5.0)$ **Imports** fs, rappdirs, rlang  $(>= 1.0.1)$ **Suggests** covr, gh, curl, rmarkdown  $(>= 2.14)$ , test that  $(>= 3.0.0)$ , tibble, withr Remotes jeroen/curl Config/Needs/website tidyverse/tidytemplate, dplyr, tidyr, purrr Config/testthat/edition 3 Encoding UTF-8 Roxygen list(markdown = TRUE) RoxygenNote 7.2.3 Repository https://cderv.r-universe.dev RemoteUrl https://github.com/cderv/pandoc RemoteRef HEAD RemoteSha efcb4d818c6c5470f6eefbe856f0ff68e8b22086

## **Contents**

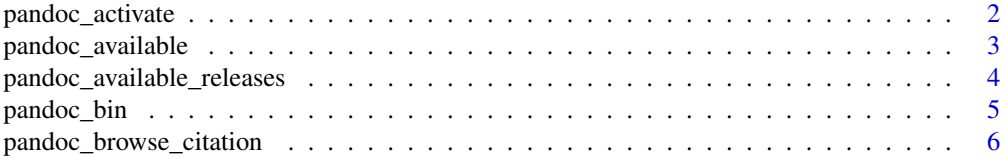

<span id="page-1-0"></span>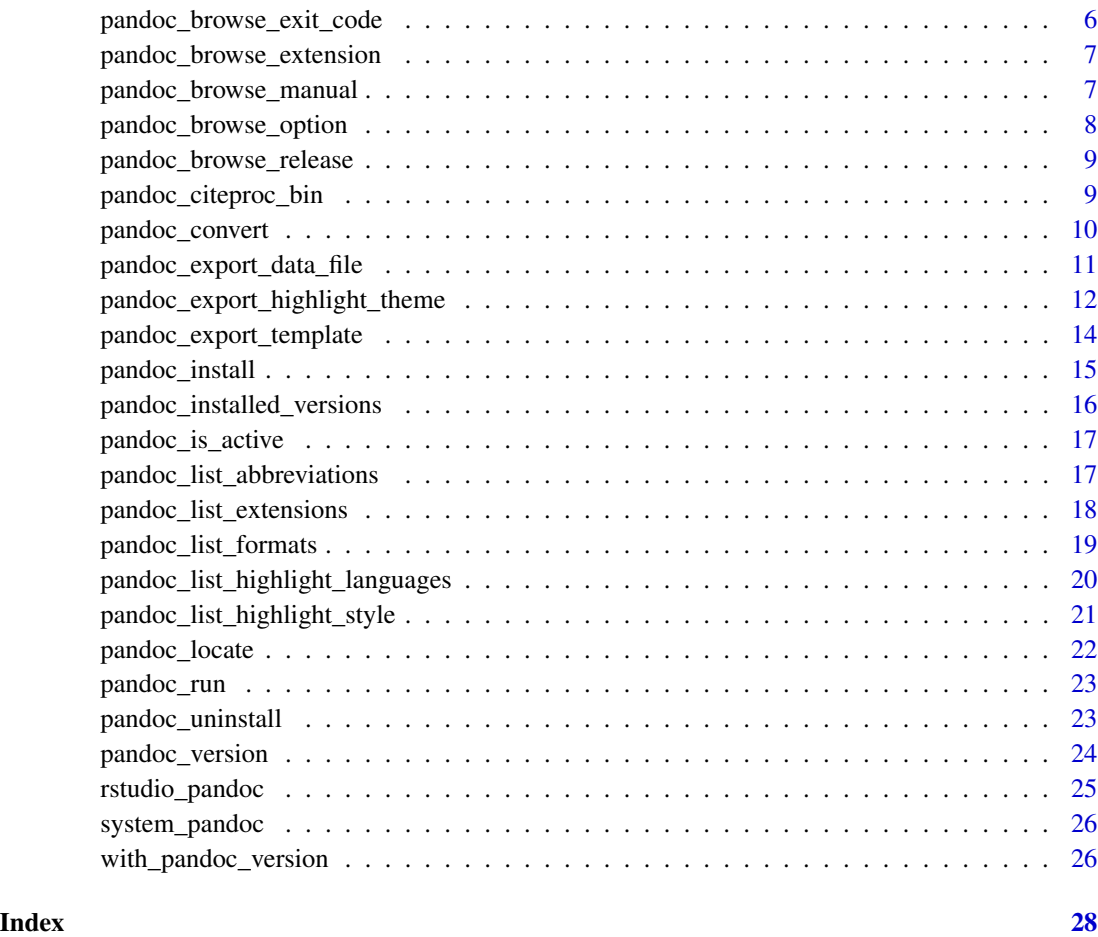

<span id="page-1-1"></span>pandoc\_activate *Activate a specific Pandoc version to be used*

## Description

This function will set the specified version as the default version for the session. By default, the default active version in the most recent one among the installed version (nightly version excluded.)

```
pandoc_activate(
  version = "latest",
  rmarkdown = getOption("pandoc.activate_rmarkdown", TRUE),
  quiet = FALSE
\mathcal{L}
```
## <span id="page-2-0"></span>pandoc\_available 3

#### **Arguments**

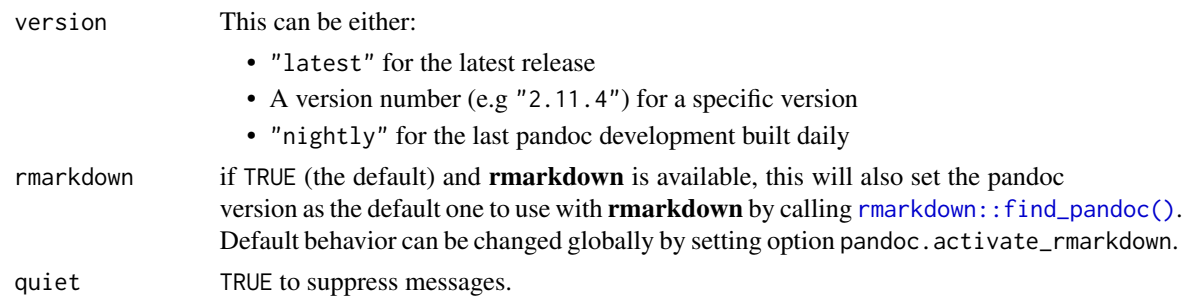

#### Value

invisibly, the previous active version.

#### Special behavior in an interactive session

If the version to activate is not yet installed, the user will be prompted to choose to install the version.

## Default active version

When the package is loaded, an active version is set to the first Pandoc binary found between:

- the latest Pandoc version installed with this package (e.g "2.14.2")
- the version shipped with RStudio IDE. (version = "rstudio")
- a version available in PATH (version = "system")

## Examples

```
# activate version 2.18, including for use with rmarkdown package
pandoc_activate("2.18")
```
# activate only for this package functions and not rmarkdown pandoc\_activate("2.18", rmarkdown = FALSE)

pandoc\_available *Check if active Pandoc version meet a requirement*

#### Description

This function allows to test if an active Pandoc version meets a min, max or in between requirement. See [pandoc\\_activate\(\)](#page-1-1) about active version.

#### Usage

pandoc\_available(min = NULL, max = NULL)

<span id="page-3-0"></span>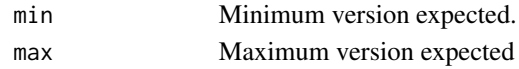

#### Details

If min and max are provided, this will check the active version is in-between two versions. If non is provided (keeping the default NULL for both), it will check for an active version and return FALSE if none is active.

## Value

logical. TRUE if requirement is met, FALSE otherwise.

#### Examples

```
# Is there an active version available ?
pandoc_available()
# check for a minimum requirement
pandoc_available(min = "2.11")
# check for a maximum version
pandoc_available(max = "2.18")
# only returns TRUE if Pandoc version is between two bounds
pandoc_available(min = "2.11", max = "2.12")
```

```
pandoc_available_releases
```
*Fetch all versions available to install*

#### Description

This function will fetch information from Github <https://github.com/jgm/pandoc> about available Pandoc versions released.

#### Usage

```
pandoc_available_releases()
```
#### Value

character vector of all available release.

## See Also

[pandoc\\_install\(\)](#page-14-1), [pandoc\\_installed\\_versions\(\)](#page-15-1)

<span id="page-4-1"></span><span id="page-4-0"></span>

## Description

Get path to the pandoc binary

#### Usage

```
pandoc_bin(version = "default")
```

```
pandoc_bin_browse(version = "default")
```
#### Arguments

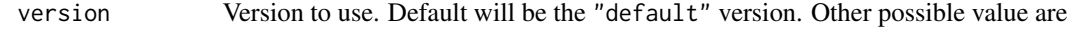

- A version number e.g "2.14.1"
- The nightly version called "nightly"
- The latest installed version with "latest"
- Pandoc binary shipped with RStudio IDE with "rstudio"
- Pandoc binary found in PATH with "system"

## Details

pandoc\_bin\_browse() allows to open in OS explorer the folder where pandoc\_bin() is at, when in interactive mode only.

## Value

Absolute path to the pandoc binary of the requested version.

```
pandoc_bin()
pandoc_bin("2.18")
pandoc_bin("nightly")
pandoc_bin("rstudio")
pandoc_bin("system")
pandoc_bin_browse("2.18")
```
<span id="page-5-0"></span>pandoc\_browse\_citation

*Open Pandoc's documentation about citation processing*

## Description

Open Pandoc's documentation about citation processing

## Usage

pandoc\_browse\_citation()

## Value

Open the webpage at the place regarding citation processing in Pandoc.

## Examples

pandoc\_browse\_citation()

pandoc\_browse\_exit\_code

*Open Pandoc's documentation about exit codes*

## Description

Open Pandoc's documentation about exit codes

### Usage

```
pandoc_browse_exit_code()
```
## Value

Open the webpage at the place regarding exit code thrown by Pandoc.

## Examples

pandoc\_browse\_exit\_code()

<span id="page-6-0"></span>pandoc\_browse\_extension

*Open Pandoc's documentation about an extension*

### Description

Open Pandoc's documentation about an extension

#### Usage

```
pandoc_browse_extension(extension = NULL)
```
#### Arguments

extension One of the supported extension. See [pandoc\\_list\\_extensions\(\)](#page-17-1). As the Pandoc MANUAL only concerns the last released Pandoc's version, if the URL is incorrect this could mean the extensions has changed.

## Value

Open the webpage at the place regarding the required extension.

## Examples

```
pandoc_browse_extension()
pandoc_browse_extension("auto_identifiers")
```
pandoc\_browse\_manual *Open Pandoc's MANUAL*

## Description

Open Pandoc's MANUAL

#### Usage

```
pandoc_browse_manual(id = NULL)
```
#### Arguments

id One of the id available in the HTML page (usually for anchor link).

## Value

Open the Pandoc's MANUAL

## <span id="page-7-0"></span>References

<https://pandoc.org/MANUAL.html>

## Examples

```
# open MANUAL home page
pandoc_browse_manual()
# open MANUAL at math part
pandoc_browse_manual("math")
```
pandoc\_browse\_option *Open Pandoc's documentation about a command line option*

## **Description**

Open Pandoc's documentation about a command line option

### Usage

```
pandoc_browse_option(option = NULL)
```
## Arguments

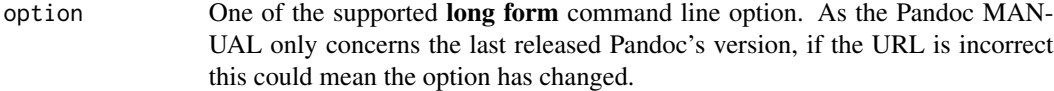

#### Value

Open the webpage at the place regarding the required option

```
pandoc_browse_option()
pandoc_browse_option("embed-resources")
```
<span id="page-8-0"></span>pandoc\_browse\_release *Open Pandoc's release page in browser*

## Description

Open Pandoc's release page in browser

#### Usage

```
pandoc_browse_release(version = "latest")
```
## Arguments

version One of pandoc release version number (e.g '2.11.2') or "latest".

## Value

Open the web page in browser in interactive mode or print the url

## References

<https://github.com/jgm/pandoc/releases>

## Examples

```
pandoc_browse_release()
pandoc_browse_release("2.14")
```
pandoc\_citeproc\_bin *Get path to the pandoc-citeproc binary.*

## Description

This function will return the path to pandoc-citeproc if available. It will only work with version of Pandoc installed by this package.

#### Usage

pandoc\_citeproc\_bin(version = "default")

<span id="page-9-0"></span>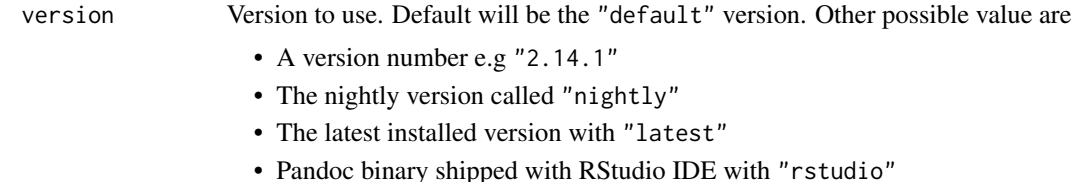

• Pandoc binary found in PATH with "system"

#### Value

the path to pandoc-citeproc binary if it exists. Since Pandoc 2.11, the citeproc filter has been included into Pandoc itself and is no more shipped as a binary filter.

#### Examples

```
# Look into current active version
pandoc_citeproc_bin()
```
# Look into a specific version pandoc\_citeproc\_bin("2.9.2")

pandoc\_convert *Run Pandoc to convert a document or a text*

## Description

Main usage of Pandoc is to convert some text from a format into another. This function will do just that:

- converting from a file or directly from text
- writing to a file or directly to console

```
pandoc_convert(
  file = NULL,
  text = NULL,from = "markdown",
  to,
  output = NULL,
  standalone = FALSE,
  args = c(),
  version = "default"
)
```
<span id="page-10-0"></span>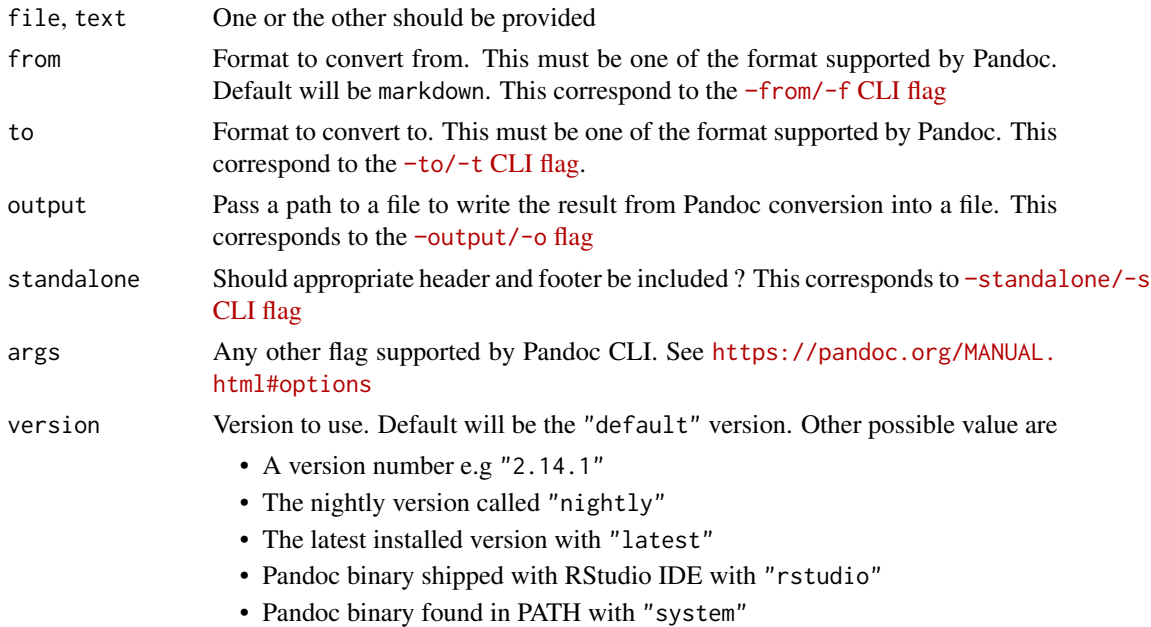

## Value

output is provided, the absolute file path. If not, the output of pandoc binary run.

## Examples

```
pandoc::pandoc_convert(text = "_This will be emphasize_", to = "latex")
```
 $p$ andoc::pandoc\_convert(text = "\*\*This will be bold\*\*", to = "html", version = "2.11.4")

pandoc\_export\_data\_file

*Export Pandoc internal data file*

## Description

This correspond to the -print-default-data-file CLI flag using also --output to write a export a data file built in Pandoc.

## Usage

```
pandoc_export_data_file(file, output = file, version = "default")
```
pandoc\_export\_reference\_doc(type = c("docx", "pptx"), version = "default")

<span id="page-11-0"></span>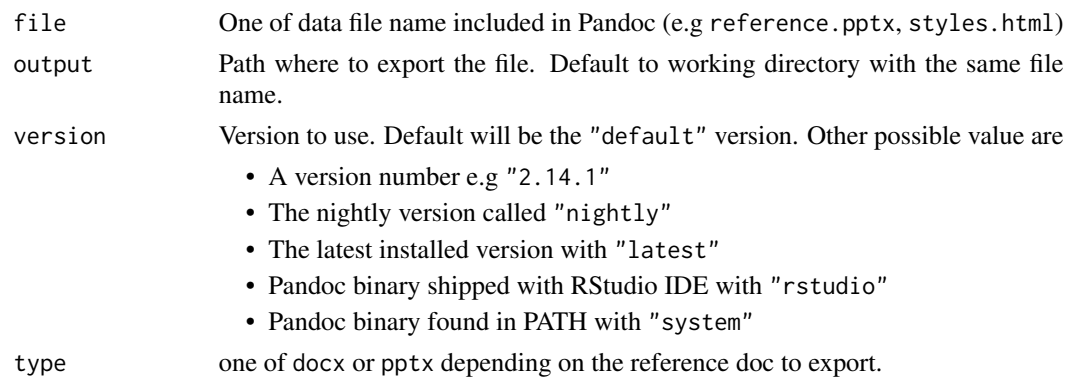

## Details

pandoc\_export\_reference\_doc() is a helper to quickly get the reference doc for Word document (reference.docx) or Powerpoint document (reference.pptx)

#### Value

the output (invisibly) where export has been done

#### Examples

```
# export style.html file included in Pandoc HTML template
pandoc_export_data_file("styles.html", output = "custom.html")
# export css file used for epub by default
pandoc_export_data_file("epub.css")
```

```
pandoc_export_reference_doc("docx")
pandoc_export_reference_doc("pptx")
```
pandoc\_export\_reference\_doc("pptx", version = "2.11.4")

pandoc\_export\_highlight\_theme *Export highlighting style as JSON file*

## Description

Pandoc highlighting can be customize using a JSON . theme file, passed to -highlight-style= [flag.](https://pandoc.org/MANUAL.html#option--highlight-style) This function allows to generate the JSON version of one of the supported highlighting style.

## <span id="page-12-0"></span>Usage

```
pandoc_export_highlight_theme(
  style = "pygments",
 output = style,version = "default"
\lambda
```
## Arguments

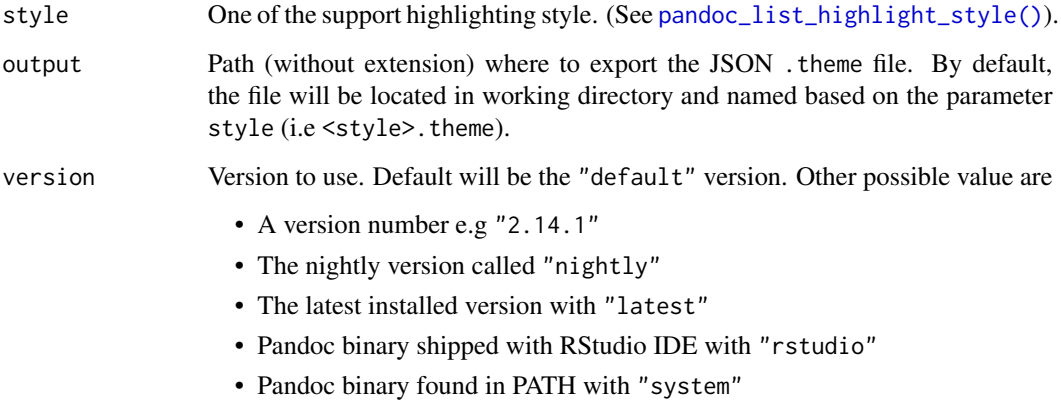

## Details

The .theme extension is required and it will be enforced in during the export by this function.

## Value

the filename where the theme has been exported.

### Note

This correspond to the -print-highlight-style CLI flag using also --output to write a export a data file built in Pandoc.

```
# export tango theme used by Pandoc highlighting to `tango.theme` file
pandoc_export_highlight_theme("tango")
pandoc_export_highlight_theme("pygments", output = "my_theme.theme")
pandoc_export_highlight_theme("zenburn", version = "system")
```

```
pandoc_export_template
```
*Retrieve Pandoc template for a format*

## Description

This correspond to the -print-default-template CLI flag. With this function, one can easily export default LaTeX template for example.

#### Usage

```
pandoc_export_template(format = "markdown", output = NULL, version = "default")
```
## Arguments

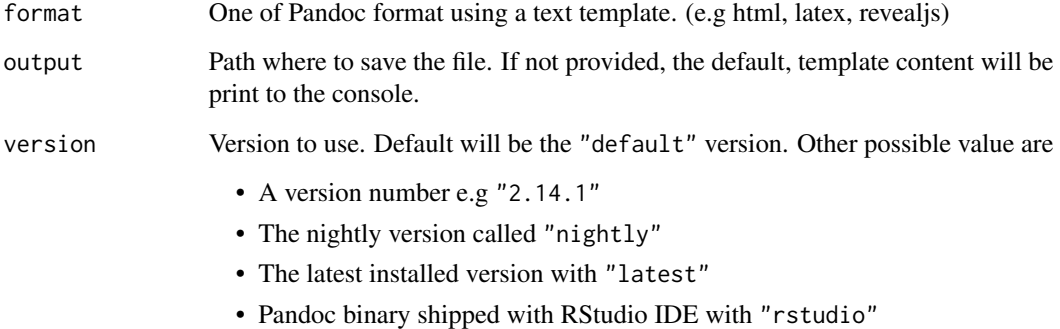

• Pandoc binary found in PATH with "system"

#### Value

If output is not provided, the content of the template will be printed and return as one string (invisibly). If output is provided, the file path of the output (invisibly).

## Examples

```
pandoc_export_template()
```
pandoc\_export\_template("latex", output = "default.tex", version = "system")

<span id="page-14-1"></span><span id="page-14-0"></span>

#### Description

Binary releases of Pandoc are available on its release page. By default, this function will install the latest available version. pandoc\_install\_nightly() is a wrapper for pandoc\_install("nightly"). pandoc\_update() is an alias for pandoc\_install() default behavior.

#### Usage

```
pandoc_install(version = "latest", force = FALSE)
```
pandoc\_update()

```
pandoc_install_nightly(n_last = 1L)
```
#### Arguments

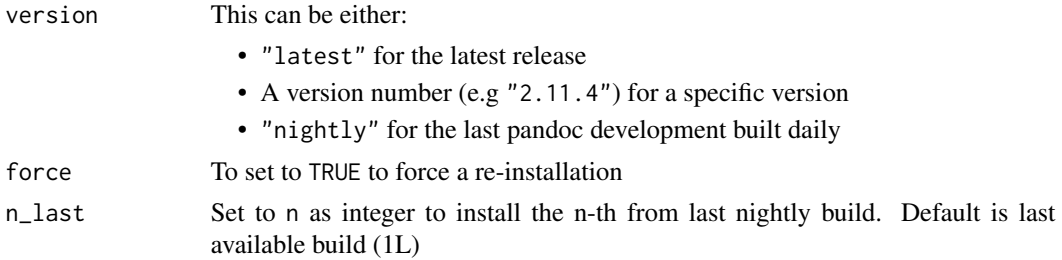

#### Details

Pandoc versions are installed in user data directories with one folder per version. See [pandoc\\_locate\(\)](#page-21-1).

Only one nightly version is available at a time as there should be no need to switch between them. The latest nightly will be installed over the current one if any. Installing nightly version is useful for example to test a bug against the very last available built version.

#### Value

Invisibly, the path where the binary is installed otherwise. NULL if already installed.

#### Examples

```
# Install the latest pandoc version
pandoc_install() # or pandoc_update()
pandoc_uninstall("latest")
```
# Install a specific pandoc version pandoc\_install("2.11.4")

```
pandoc_uninstall("2.11.4")
```

```
# Install last nightly build of pandoc
pandoc_install_nightly()
pandoc_uninstall("nightly")
```
<span id="page-15-1"></span>pandoc\_installed\_versions

*Check Pandoc versions already installed*

#### Description

- pandoc\_installed\_versions() lists all versions already installed
- pandoc\_installed\_latest() returns the most recent installed version
- pandoc\_is\_installed() allows to check for a specific installed version

#### Usage

```
pandoc_installed_versions()
```

```
pandoc_installed_latest()
```

```
pandoc_is_installed(version, error = FALSE, ask = FALSE)
```
## **Arguments**

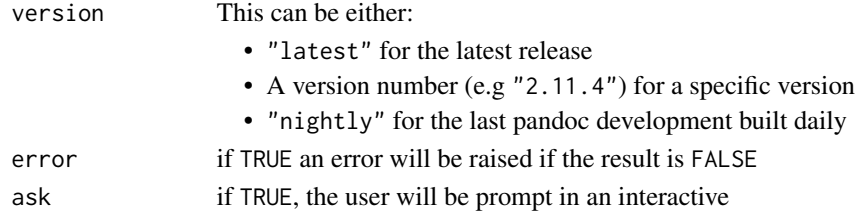

#### Value

A character vector of installed versions or a logical for pandoc\_is\_installed(). It will return NULL is no versions are installed.

For pandoc\_is\_installed(), TRUE if only the required version is installed. If FALSE and ask is TRUE, the user will be prompt for installing the version.

```
pandoc_installed_versions()
pandoc_installed_latest()
pandoc_is_installed("2.19.2")
pandoc_installed_latest()
```
<span id="page-15-0"></span>

<span id="page-16-0"></span>pandoc\_is\_active *Is a pandoc version active ?*

## Description

Is a pandoc version active ?

#### Usage

```
pandoc_is_active(version)
```
## Arguments

version This can be either:

- "latest" for the latest release
- A version number (e.g "2.11.4") for a specific version
- "nightly" for the last pandoc development built daily

## Value

TRUE is the version provided is currently the active one (i.e the one used when special "default" keyword is used).

## See Also

[pandoc\\_bin\(\)](#page-4-1)

## Examples

```
# is Pandoc 2.19.2 active ?
pandoc_is_active("2.19.2")
# is it the Pandoc in PATH which is active ?
pandoc_is_active("system")
```
pandoc\_list\_abbreviations

*List system default abbreviations*

## Description

Pandoc uses this list in the Markdown reader. Strings found in this list will be followed by a nonbreaking space, and the period will not produce sentence-ending space in formats like LaTeX. The strings may not contain spaces.

#### <span id="page-17-0"></span>Usage

pandoc\_list\_abbreviations(version = "default")

#### Arguments

version Version to use. Default will be the "default" version. Other possible value are

- A version number e.g "2.14.1"
- The nightly version called "nightly"
- The latest installed version with "latest"
- Pandoc binary shipped with RStudio IDE with "rstudio"
- Pandoc binary found in PATH with "system"

## Details

This correspond to the option -abbreviations as CLI flag.

#### Value

a character version of system default abbreviation known by Pandoc

## Examples

pandoc\_list\_abbreviations()

# check abbreviations available in a specific Pandoc's version pandoc\_list\_abbreviations("2.11.4")

<span id="page-17-1"></span>pandoc\_list\_extensions

*List supported extensions for a format*

#### Description

Pandoc has a system of extensions to activate or deactivate some features. Each format have a set of activated by default extensions and other supported extensions than can be activated.

```
pandoc_list_extensions(format = "markdown", version = "default")
```
<span id="page-18-0"></span>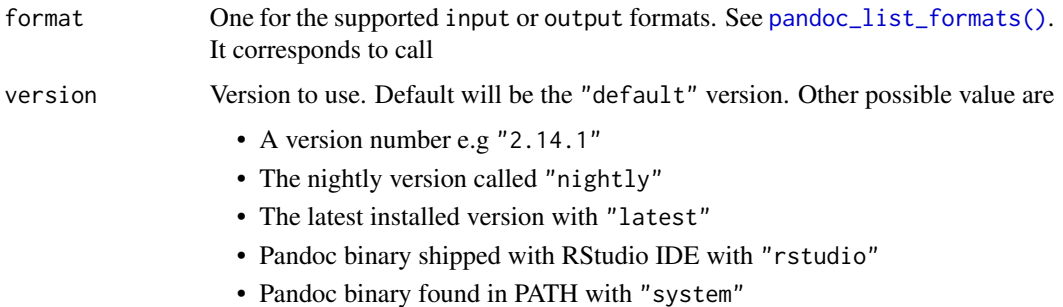

#### Details

All the extensions for the last Pandoc version released are available in [https://pandoc.org/](https://pandoc.org/MANUAL.html) [MANUAL.html](https://pandoc.org/MANUAL.html).

## Value

a data.frame (or a tibble if available) with 3 columns:

- format: One of the Pandoc format
- extensions : name of the extensions
- default: Is the extensions activated by default or not ?

## Examples

```
pandoc_list_extensions("markdown")
pandoc_list_extensions("gfm")
```

```
# target a specific version
pandoc_list_extensions("html", version = "system")
```
<span id="page-18-1"></span>pandoc\_list\_formats *List available supported formats*

## Description

List available supported formats

```
pandoc_list_formats(type = c("input", "output"), version = "default")
```
<span id="page-19-0"></span>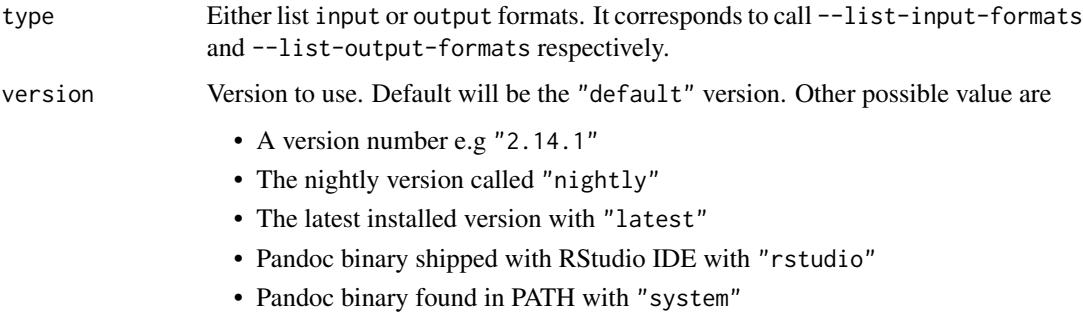

#### Value

a data.frame (or a tibble if available) with 2 column:

- type (input or output)
- formats (name of the formats that can be used as input or output)

## Examples

```
# which input formats are available
pandoc_list_formats()
# which output formats are available
pandoc_list_formats()
```

```
# target a specific version
pandoc_list_formats("input", version = "system")
```
pandoc\_list\_highlight\_languages

*List supported languages for Pandoc syntax highlighting*

## Description

This function is useful to retrieve the supported languages by Pandoc's syntax highlighter. These are the values that can be used as fenced code attributes to trigger the highlighting of the block for the requested language. See [fenced\\_code\\_attributes](https://pandoc.org/MANUAL.html#extension-fenced_code_attributes) extensions flag.

```
pandoc_list_highlight_languages(version = "default")
```
<span id="page-20-0"></span>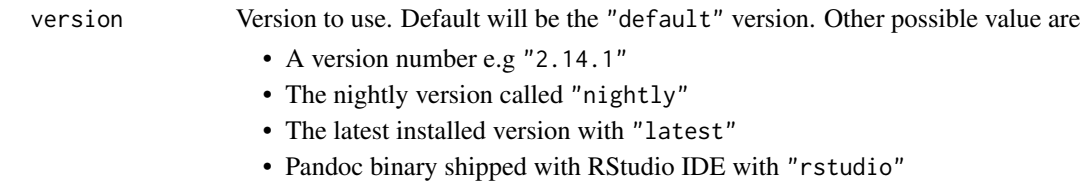

• Pandoc binary found in PATH with "system"

## Value

a character vector of supported languages to use as fenced code attributes.

## Examples

```
pandoc_list_highlight_languages()
```

```
# check languages available in a specific Pandoc's version
pandoc_list_highlight_languages("2.11.4")
```
<span id="page-20-1"></span>pandoc\_list\_highlight\_style

*List supported styles for Pandoc syntax highlighting*

#### Description

Pandoc includes a highlighter which offer a styling mechanism to specify the coloring style to be used in highlighted source code. This function returns the supported values which can be specify at pandoc command line using the [–highlight-style=](https://pandoc.org/MANUAL.html#option--highlight-style) flag.

#### Usage

```
pandoc_list_highlight_style(version = "default")
```
## Arguments

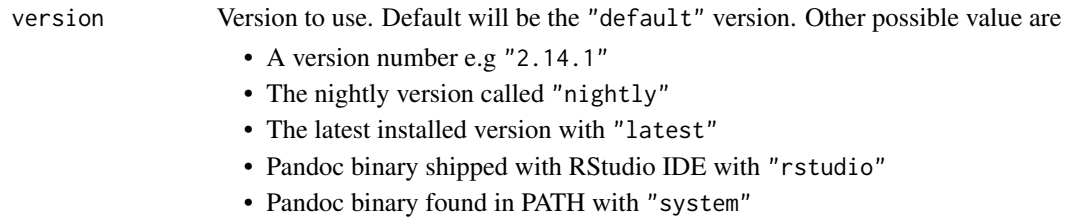

#### Value

a character vector of supported highlighting style name to use.

#### Examples

```
pandoc_list_highlight_style()
```

```
# check style available in a specific Pandoc's version
pandoc_list_highlight_style("2.11.4")
```
<span id="page-21-1"></span>pandoc\_locate *Locate a specific Pandoc version installed with this package*

#### Description

This package helps install and manage Pandoc binaries in a specific folder. This function helps with finding the path to those specific versions of Pandoc. See [pandoc\\_bin\(\)](#page-4-1) for another way of getting paths to pandoc binaries

#### Usage

```
pandoc_locate(version = "default")
```
#### **Arguments**

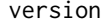

Version to use. Default will be the "default" version. Other possible value are

- A version number e.g "2.14.1"
- The nightly version called "nightly"
- The latest installed version with "latest"
- Pandoc binary shipped with RStudio IDE with "rstudio"
- Pandoc binary found in PATH with "system"

### Value

Path of Pandoc binaries root folder if version is available.

#### See Also

[pandoc\\_install\(\)](#page-14-1)

```
# where is the default active version located ?
pandoc_locate()
```

```
pandoc::pandoc_is_installed("2.11.4")
# where is a specific installed version located
pandoc_locate("2.11.4")
# return root folder of installed versions
pandoc_locate(NULL)
```
<span id="page-21-0"></span>

<span id="page-22-0"></span>

#### Description

This function is a thin wrapper around the pandoc binary and allow to pass any arguments supported by the Pandoc binary.

#### Usage

pandoc\_run(args, version = "default")

## Arguments

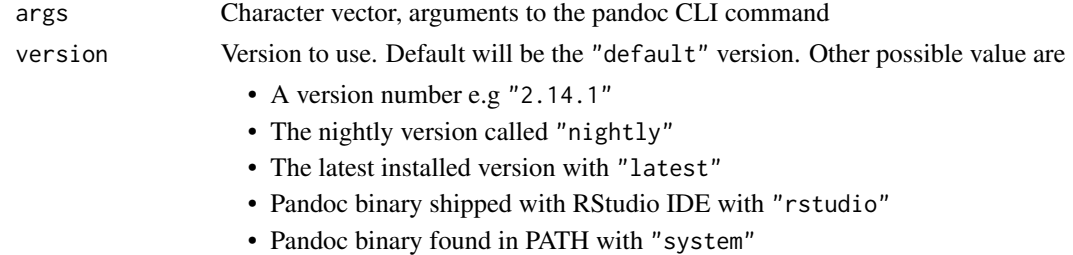

#### Value

The output of running pandoc binary

## Examples

```
# Run any command line argument (prefer `pandoc_convert()` for conversion )
pandoc::pandoc_run(c("--version"))
```

```
pandoc::pandoc_run(c("--list-input-formats"), version = "system")
```
pandoc\_uninstall *Uninstall a Pandoc version*

## Description

You can run [pandoc\\_installed\\_versions\(\)](#page-15-1) to see which versions are currently installed on the system.

#### Usage

pandoc\_uninstall(version)

<span id="page-23-0"></span>version which version to uninstalled.

## Value

TRUE (invisibly) if uninstalling is successful.

#### See Also

[pandoc\\_install\(\)](#page-14-1)

## Examples

```
pandoc_install("2.19.2")
pandoc_is_installed("2.19.2")
pandoc_uninstall("2.19.2")
```
<span id="page-23-1"></span>pandoc\_version *Get Pandoc version*

### Description

This is calling pandoc --version to retrieve the version of Pandoc used. A special treatment is done for *nightly* version as Pandoc project does not use a development version scheme between released versions. This function will add a .9999 suffix to the version reported by Pandoc.

### Usage

```
pandoc_version(version = "default")
```
#### Arguments

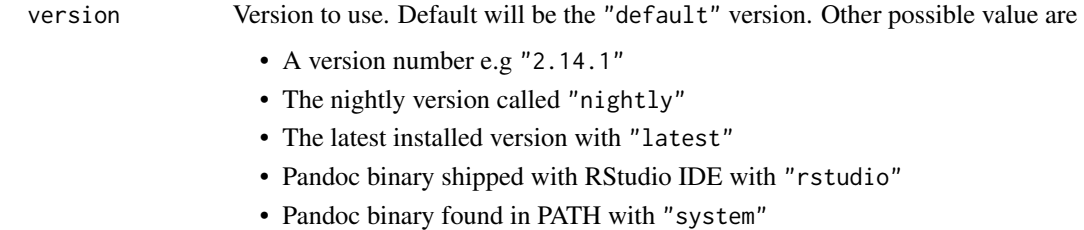

#### Value

The version number for pandoc binary as a [base::numeric\\_version\(\)](#page-0-0) object.

<span id="page-24-0"></span>rstudio\_pandoc 25

## Examples

pandoc::pandoc\_version()

```
pandoc::pandoc_version(version = "system")
```
rstudio\_pandoc *Retrieve path and version of Pandoc shipped with RStudio*

## Description

RStudio IDE ships with a pandoc binary. The path is stored in RSTUDIO\_PANDOC environment variable. Theses function are helper to easily use this specific version.

#### Usage

```
pandoc_rstudio_version()
```

```
pandoc_rstudio_bin()
```
## Value

pandoc\_rstudio\_version() returns the version number for pandoc binary used by RStudio IDE as a [base::numeric\\_version\(\)](#page-0-0) object.

pandoc\_system\_bin() returns absolute path to the pandoc binary used by RStudio IDE.

## See Also

[pandoc\\_version\(\)](#page-23-1), [pandoc\\_bin\(\)](#page-4-1)

## Examples

pandoc\_rstudio\_bin()

<span id="page-25-0"></span>

#### Description

Pandoc can also be installed on a system and available through the PATH. Theses function are helper to easily use this specific version.

#### Usage

```
pandoc_system_version()
```
pandoc\_system\_bin()

## Value

pandoc\_system\_version() returns the version number for pandoc binary found in PATH as a [base::numeric\\_version\(\)](#page-0-0) object.

pandoc\_system\_bin() returns absolute path to the pandoc binary found in PATH.

## See Also

[pandoc\\_version\(\)](#page-23-1), [pandoc\\_bin\(\)](#page-4-1)

#### Examples

pandoc\_system\_bin()

with\_pandoc\_version *Execute any code with a specific Pandoc version*

## Description

This function allows to run any R code by changing the active pandoc version to use without modifying the R session state.

#### Usage

```
with_pandoc_version(
  version,
  code,
  rmarkdown = getOption("pandoc.activate_rmarkdown", TRUE)
)
```
local\_pandoc\_version(

```
version,
 rmarkdown = getOption("pandoc.activate_rmarkdown", TRUE),
  local<sub>envir</sub> = parent.frame()
\lambda
```
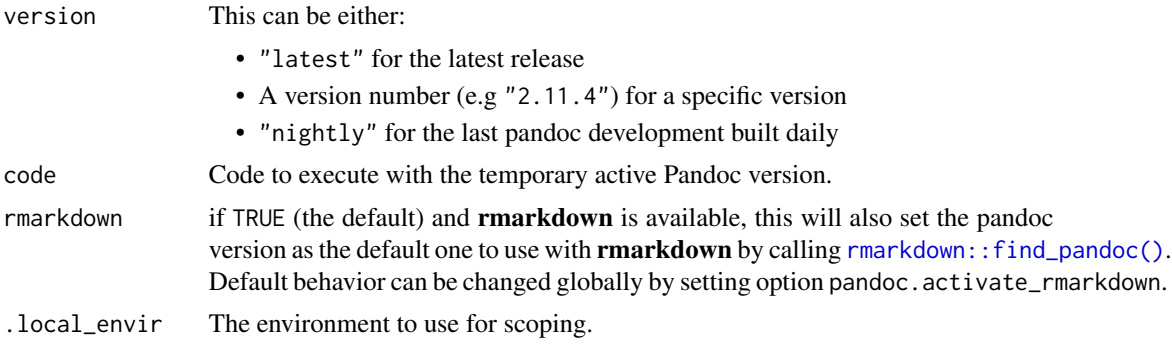

## Details

This is inspired from withr package.

## Value

The results of the evaluation of the code argument.

```
# Run with pandoc without activating the version for rmarkdown::render()
with_pandoc_version("system",
  pandoc_bin(),
  rmarkdown = FALSE
)
```

```
with_pandoc_version("2.11.4", rmarkdown::find_pandoc(), rmarkdown = TRUE)
```

```
local({
  local_pandoc_version("2.11.4")
  pandoc::pandoc_locate()
  rmarkdown::find_pandoc()
})
rmarkdown::find_pandoc()
```
# <span id="page-27-0"></span>**Index**

base::numeric\_version(), *[24–](#page-23-0)[26](#page-25-0)* local\_pandoc\_version *(*with\_pandoc\_version*)*, [26](#page-25-0) pandoc\_activate, [2](#page-1-0) pandoc\_activate(), *[3](#page-2-0)* pandoc\_available, [3](#page-2-0) pandoc\_available\_releases, [4](#page-3-0) pandoc\_bin, [5](#page-4-0) pandoc\_bin(), *[17](#page-16-0)*, *[22](#page-21-0)*, *[25,](#page-24-0) [26](#page-25-0)* pandoc\_bin\_browse *(*pandoc\_bin*)*, [5](#page-4-0) pandoc\_browse\_citation, [6](#page-5-0) pandoc\_browse\_exit\_code, [6](#page-5-0) pandoc\_browse\_extension, [7](#page-6-0) pandoc\_browse\_manual, [7](#page-6-0) pandoc\_browse\_option, [8](#page-7-0) pandoc\_browse\_release, [9](#page-8-0) pandoc\_citeproc\_bin, [9](#page-8-0) pandoc\_convert, [10](#page-9-0) pandoc\_export\_data\_file, [11](#page-10-0) pandoc\_export\_highlight\_theme, [12](#page-11-0) pandoc\_export\_reference\_doc *(*pandoc\_export\_data\_file*)*, [11](#page-10-0) pandoc\_export\_template, [14](#page-13-0) pandoc\_install, [15](#page-14-0) pandoc\_install(), *[4](#page-3-0)*, *[22](#page-21-0)*, *[24](#page-23-0)* pandoc\_install\_nightly *(*pandoc\_install*)*, [15](#page-14-0) pandoc\_installed\_latest *(*pandoc\_installed\_versions*)*, [16](#page-15-0) pandoc\_installed\_versions, [16](#page-15-0) pandoc\_installed\_versions(), *[4](#page-3-0)*, *[23](#page-22-0)* pandoc\_is\_active, [17](#page-16-0) pandoc\_is\_installed *(*pandoc\_installed\_versions*)*, [16](#page-15-0) pandoc\_list\_abbreviations, [17](#page-16-0) pandoc\_list\_extensions, [18](#page-17-0) pandoc\_list\_extensions(), *[7](#page-6-0)* pandoc\_list\_formats, [19](#page-18-0)

pandoc\_list\_formats(), *[19](#page-18-0)* pandoc\_list\_highlight\_languages, [20](#page-19-0) pandoc\_list\_highlight\_style, [21](#page-20-0) pandoc\_list\_highlight\_style(), *[13](#page-12-0)* pandoc\_locate, [22](#page-21-0) pandoc\_locate(), *[15](#page-14-0)* pandoc\_rstudio\_bin *(*rstudio\_pandoc*)*, [25](#page-24-0) pandoc\_rstudio\_version *(*rstudio\_pandoc*)*, [25](#page-24-0) pandoc\_run, [23](#page-22-0) pandoc\_system\_bin *(*system\_pandoc*)*, [26](#page-25-0) pandoc\_system\_version *(*system\_pandoc*)*, [26](#page-25-0) pandoc\_uninstall, [23](#page-22-0) pandoc\_update *(*pandoc\_install*)*, [15](#page-14-0) pandoc\_version, [24](#page-23-0) pandoc\_version(), *[25,](#page-24-0) [26](#page-25-0)*

rmarkdown::find\_pandoc(), *[3](#page-2-0)*, *[27](#page-26-0)* rstudio\_pandoc, [25](#page-24-0)

system\_pandoc, [26](#page-25-0)

with\_pandoc\_version, [26](#page-25-0)